### **Photoshop 2022 (Version 23.2) Download For Windows**

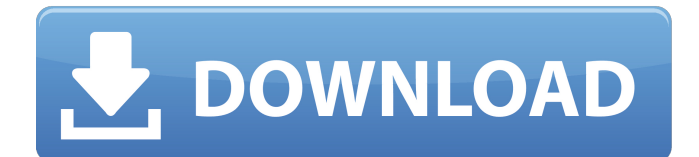

### **Photoshop 2022 (Version 23.2) With Product Key [2022-Latest]**

\* \_\*\*Corel PaintShop Pro (up to version 12):\*\*\_ This is a simple program that comes with a few ready-to-use brushes. It can be used with Windows, macOS, and Linux. I like this program for its simplicity. You can create your own brushes or import your own Photoshop brushes. One major downside to this program is that it's not compatible with Photoshop layers.  $*$   $*$ \*GIMP (version 2 or higher): $*$  $*$ This is a favorite among graphics professionals for its flexibility and extensibility, as well as its capabilities as an image-editing program. It can import Photoshop layers.  $*$  \*\*Total Photo Suite (version 7 or higher): \*\* This is an easy-to-use, powerful, and free program that runs on Windows, macOS, and Linux. It's not as extensible as GIMP, but it does support Photoshop layers. ## Adding Features to the Picture with Adjustment Layers Adjustment layers give you the ability to selectively change the lighting, color, or other elements of an image (see the earlier section "Creating Adjustment Layers" for more information). You can add them to the picture by placing them over the top of the layer that is being edited. Here's a quick example that illustrates how Adjustment Layers work. Imagine that you've photographed a family portrait with a flash. The resulting image is a little too bright. You could use a Curves adjustment layer, but you want to make the person standing in the foreground a little darker. To do so, follow these steps: 1. \*\*Open your photo in Photoshop.\*\* 2. \*\*Press Ctrl+N (Shift+N) to create a new document.\*\* Your new document appears in the top-left corner of the workspace. 3. \*\*Click the little icon in the upper-left corner of the workspace and choose New Adjustment Layer from the menu that appears.\*\* The Adjustment Layer Settings dialog box, shown in Figure 21-8, appears. 4. \*\*In the Adjustment Layer Settings dialog box, set the Adjustment Layer Type to Lighten and then click OK.\*\* The Adjustment Layer dialog box appears. 5. \*\*Select the Graduated Filter icon and click OK.\*\* 6. \*\*A Lighten adjustment layer is added to the new adjustment layer.\*\* The adjustments

#### **Photoshop 2022 (Version 23.2) Crack+ License Keygen**

In this tutorial, we'll create a large circle with a water effect that has rounded corners and a water drop that fades away at the edges of the image. In this

tutorial, we'll use the Live Paint Bucket to fill a large circular area of the image with a gradient background. Then, we'll add a water effect to give a swirling motion to it. You'll be able to learn how to create this cool water effect using the brush tool. So let's get started. Let's Begin Open the image you want to edit in Photoshop, like the one in the image below. Before we start, let's go to File > New and create a new image that's 1023 x 809 pixels. This is the exact size we will need to use as a background for the text. Now, we will save this file as a Photoshop image layer. Open Photoshop, click the file icon in the top-left corner and select File > Save As and navigate to the location you saved the new image. When you save it, make sure the Save As Type is set to PSD file. Click OK and name the file "paintbucket.psd". Make sure to save your file with the.psd extension. The image should now have a blue background. To make it easier to paint on, we will erase the background by going to Layer > New > Layer From Background. We'll keep the background color the same, but now we will use the Live Paint Bucket. Go to Select > All. This will select all the layers in the document. Then go to Edit > Fill. This will open a new window where you can start painting. Make sure the following settings are selected: Click OK to close the new window, the Live Paint Bucket will turn to white. This means that we have selected the full image area. Now, we will erase the parts that aren't gray. Click the Brush icon in the toolbox. Select the Brush tool and set the following brush options: Set Color to black and Size to 2 pixels. Click OK to close the settings window and set the brush to Black & White. Now, go to Select > Color Range. This 388ed7b0c7

# **Photoshop 2022 (Version 23.2) Crack Free Download [Updated] 2022**

Q: How to understand that a voltage divider is equivalent to an inverting amplifier? So, let's say we have this voltage divider, it is a voltage divider with resistances R1 and R2 and voltage source V, and we have a differential amplifier, the inverting amplifier. How to understand that the voltage divider is equivalent to the inverting amplifier? I'm not asking about the solution but I want to understand what is the equivalence and why. I think we should use the Shockley diode equation, that is: Voltage = Forward Voltage + Beta  $*$  R wherein V is the voltage across R1 and R2, Beta is the beta factor and R is the resistance and Forward Voltage is the voltage across diode. The differentiator opamp is based in the differential amplifier, and we can write the Shockley diode equation for the differentiator. So, how to understand the equivalence of those two circuits? A: You can treat the voltage divider as a general circuit, in particular, when the resistance is sufficiently large compared to the input signal voltage. Vout  $= V + V$ D1/R2 V2 = V D1/R1 = V D2/R2 R1 = R2 The differential amplifier is essentially "isolating" V2 from the rest of the circuit. V2 is isolated from the rest of the circuit by the differentiator op-amp. V2 and V1 are now independent. Q: Why can't I access XNA Game Studio's core controls? I'm fairly new to XNA (and C# in general) so I'm very new to this. I'm having some problems trying to build a game. I'm using Visual Studio 2012. The problem is very basic: I can't see the main controls of the game. The tutorial I'm following has a MainGame.cs that extends XNA Game Studio's Game class. My first attempts to change the template, so to make a new class extending that template, have given me no results (even though the template has worked fine for the author of the tutorial and others). At this stage I'm just trying to access the built in controls, which I know works for me using the newest version of XNA Game Studio that's available from the store. I've searched and searched for an

# **What's New In Photoshop 2022 (Version 23.2)?**

one thing that's going to change is that first identity. There's a million of them out there, they're all confused, they have no sense of themselves. They're a mask put on them and we carry that on with us as a family. It's a real problem of identity in this country. That's what bothers me, that's why I wrote it. We're a segmented nation. Growing up in the region now, what is your take on the region? I'm very proud to be a Valley Girl. What's next? I wrote the script for a comedy about those redneck boys that didn't graduate from high school. I'm going to shoot it in Los Angeles. It's a Chevy Chase movie. Then I'm going to do a movie about a car collector who collects Chevys. It's a comedy about an 80's teenager.Q: Do file upload requests using transferlistener in an asp.net application cause session crash in IIS8? I am facing a problem with upload and download files in my asp.net MVC application. The problem is that whenever a file is uploaded after 1 minute, the session is automatically ended. I checked the logs for the user, and I saw that the logs are written in a table called Table, which logs all records of successful requests to the database. The table record that I mentioned above, was written in the first minute of my application when the user had not performed any other activity (browser opened, user logged in, opened a specific page, etc.) This is just one of those random errors I've been having with

my application, but I really need to know how to fix it, because I have to prevent this session crash from occurring. The application is hosted in IIS 8. This is my code for uploading files: @using (Html.BeginForm("Upload", "Voces", new { id=Model.IdVoces, extension="jpg|jpeg|png|txt" })) { @Html.TextBox("File", null, new { type

# **System Requirements:**

Minimum: OS: Windows Vista, Windows XP SP2, Windows 7, Windows 8, Windows 10 (32-bit & 64-bit) Processor: Intel Core 2 Duo 2.0 GHz / AMD Athlon 64 X2 4400+ / AMD Phenom X3 8750 RAM: 1 GB RAM Hard Disk: 80 GB free hard disk space Video Card: Intel HD 4000 series or better, or AMD HD 6000 series or better NVIDIA GT 600 series or better, or AMD R

[https://realtowers.com/wp-content/uploads/2022/07/Adobe\\_Photoshop\\_2021\\_Ver](https://realtowers.com/wp-content/uploads/2022/07/Adobe_Photoshop_2021_Version_2200_With_License_Code_Free_PCWindows.pdf) [sion\\_2200\\_With\\_License\\_Code\\_Free\\_PCWindows.pdf](https://realtowers.com/wp-content/uploads/2022/07/Adobe_Photoshop_2021_Version_2200_With_License_Code_Free_PCWindows.pdf) [http://findmallorca.com/adobe-photoshop-2020-crack-file-only-with-keygen-free](http://findmallorca.com/adobe-photoshop-2020-crack-file-only-with-keygen-free-download-x64/)[download-x64/](http://findmallorca.com/adobe-photoshop-2020-crack-file-only-with-keygen-free-download-x64/) [https://katrinsteck.de/adobe-photoshop-2021-version-22-0-0-activation-code-free](https://katrinsteck.de/adobe-photoshop-2021-version-22-0-0-activation-code-free-for-windows-latest-2022/)[for-windows-latest-2022/](https://katrinsteck.de/adobe-photoshop-2021-version-22-0-0-activation-code-free-for-windows-latest-2022/) [https://valentinesdaygiftguide.net/2022/07/05/adobe-photoshop-cs4-nulled-for](https://valentinesdaygiftguide.net/2022/07/05/adobe-photoshop-cs4-nulled-for-pc/)[pc/](https://valentinesdaygiftguide.net/2022/07/05/adobe-photoshop-cs4-nulled-for-pc/) [https://aapanobadi.com/wp](https://aapanobadi.com/wp-content/uploads/2022/07/Adobe_Photoshop_CC_2015.pdf)[content/uploads/2022/07/Adobe\\_Photoshop\\_CC\\_2015.pdf](https://aapanobadi.com/wp-content/uploads/2022/07/Adobe_Photoshop_CC_2015.pdf) [https://www.mein-hechtsheim.de/advert/photoshop-2021-with-license-key](https://www.mein-hechtsheim.de/advert/photoshop-2021-with-license-key-download/)[download/](https://www.mein-hechtsheim.de/advert/photoshop-2021-with-license-key-download/) [http://ampwebsitedesigner.com/2022/07/05/adobe-photoshop-cc-2014-mac-win](http://ampwebsitedesigner.com/2022/07/05/adobe-photoshop-cc-2014-mac-win-march-2022/)[march-2022/](http://ampwebsitedesigner.com/2022/07/05/adobe-photoshop-cc-2014-mac-win-march-2022/) <https://wakelet.com/wake/JK27gcaGay9vLHr0e4oSb> [http://www.studiofratini.com/photoshop-2022-version-23-0-patch-full-version-with](http://www.studiofratini.com/photoshop-2022-version-23-0-patch-full-version-with-serial-key-download/)[serial-key-download/](http://www.studiofratini.com/photoshop-2022-version-23-0-patch-full-version-with-serial-key-download/) [https://ferramentariasc.com/2022/07/05/photoshop-cc-2015-version-17-crack-full](https://ferramentariasc.com/2022/07/05/photoshop-cc-2015-version-17-crack-full-version-latest-2022/)[version-latest-2022/](https://ferramentariasc.com/2022/07/05/photoshop-cc-2015-version-17-crack-full-version-latest-2022/) [https://kirschenland.de/wp-content/uploads/2022/07/Photoshop\\_Patch\\_full\\_versio](https://kirschenland.de/wp-content/uploads/2022/07/Photoshop_Patch_full_version__Torrent_Free_Download.pdf) n Torrent Free Download.pdf [https://kireeste.com/photoshop-2022-version-23-4-1-keygen-generator-keygen](https://kireeste.com/photoshop-2022-version-23-4-1-keygen-generator-keygen-for-lifetime-latest/)[for-lifetime-latest/](https://kireeste.com/photoshop-2022-version-23-4-1-keygen-generator-keygen-for-lifetime-latest/) [https://enricmcatala.com/adobe-photoshop-2021-version-22-1-1-serial-number](https://enricmcatala.com/adobe-photoshop-2021-version-22-1-1-serial-number-for-pc/)[for-pc/](https://enricmcatala.com/adobe-photoshop-2021-version-22-1-1-serial-number-for-pc/) [http://videogamefly.com/2022/07/05/photoshop-keygenerator-serial-key-free](http://videogamefly.com/2022/07/05/photoshop-keygenerator-serial-key-free-download-for-pc/)[download-for-pc/](http://videogamefly.com/2022/07/05/photoshop-keygenerator-serial-key-free-download-for-pc/) [https://backgaluharlang.wixsite.com/wintamagni/post/adobe-photoshop](https://backgaluharlang.wixsite.com/wintamagni/post/adobe-photoshop-cc-2015-patch-full-version-activation-code-free-pc-windows-latest-2022)[cc-2015-patch-full-version-activation-code-free-pc-windows-latest-2022](https://backgaluharlang.wixsite.com/wintamagni/post/adobe-photoshop-cc-2015-patch-full-version-activation-code-free-pc-windows-latest-2022) [https://meuconhecimentomeutesouro.com/photoshop-2022-version-23-2-crack](https://meuconhecimentomeutesouro.com/photoshop-2022-version-23-2-crack-keygen-with-serial-number-3264bit/)[keygen-with-serial-number-3264bit/](https://meuconhecimentomeutesouro.com/photoshop-2022-version-23-2-crack-keygen-with-serial-number-3264bit/) <https://aalcovid19.org/photoshop-cc-2015-version-17-free-win-mac-april-2022/> <https://www.theyashelf.com/photoshop-cc-2015-mac-win-2022/> [https://topdriveinc.com/wp](https://topdriveinc.com/wp-content/uploads/2022/07/Photoshop_2021_Version_2210-1.pdf)[content/uploads/2022/07/Photoshop\\_2021\\_Version\\_2210-1.pdf](https://topdriveinc.com/wp-content/uploads/2022/07/Photoshop_2021_Version_2210-1.pdf) [https://speakerauthorblueprint.com/wp](https://speakerauthorblueprint.com/wp-content/uploads/2022/07/Photoshop_2022.pdf)[content/uploads/2022/07/Photoshop\\_2022.pdf](https://speakerauthorblueprint.com/wp-content/uploads/2022/07/Photoshop_2022.pdf) [https://expressionpersonelle.com/photoshop-2021-version-22-5-1-full-license](https://expressionpersonelle.com/photoshop-2021-version-22-5-1-full-license-final-2022/)[final-2022/](https://expressionpersonelle.com/photoshop-2021-version-22-5-1-full-license-final-2022/) [https://www.berlincompanions.com/photoshop-express-serial-number-mac](https://www.berlincompanions.com/photoshop-express-serial-number-mac-win/?p=16822)[win/?p=16822](https://www.berlincompanions.com/photoshop-express-serial-number-mac-win/?p=16822) <https://unicorina.com/photoshop-2021-version-22-4-3-activation-free-2022/> <https://accwgroup.com/adobe-photoshop-cc-2015-universal-keygen-torrent-free/>

```
https://tucker1978.wixsite.com/enresphate/post/adobe-
photoshop-2021-version-22-2-download-x64-april-2022
https://www.yourfootballshirt.com/wp-content/uploads/2022/07/chaierm.pdf
https://goto.business/free-classified-ads/advert/freelance-job/
https://www.photo-mounts.co.uk/advert/adobe-photoshop-
cc-2018-version-19-universal-keygen-free-download-for-pc/
https://fam-dog.ch/advert/adobe-photoshop-2022-version-23-4-1-hack/
https://ubipharma.pt/2022/07/05/photoshop-2021-version-22-hacked-patch-with-
serial-key-x64-latest/
```